# **ansible-role-nodepool Documentation**

**OpenStack Foundation**

**Jul 31, 2018**

### **Contents**

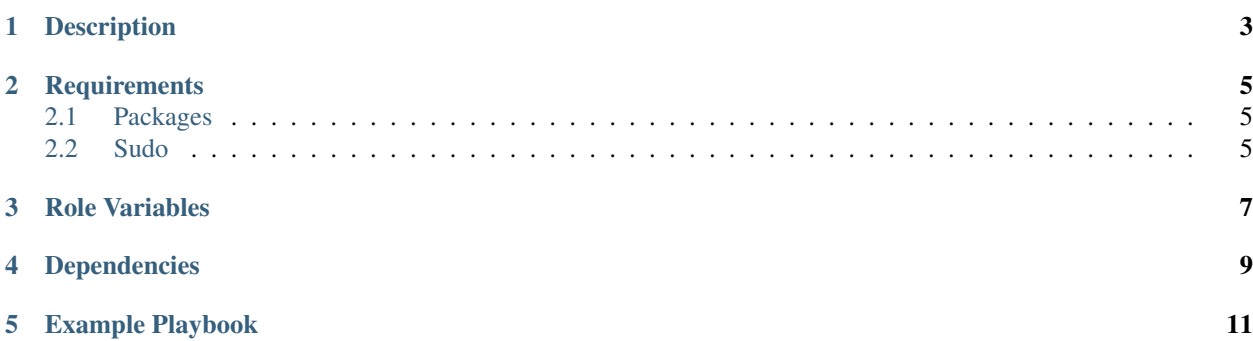

Ansible role to manage Nodepool

- License: Apache License, Version 2.0
- Documentation: <https://ansible-role-nodepool.readthedocs.org>
- Source: <https://git.openstack.org/cgit/openstack/ansible-role-nodepool>
- Bugs: <https://bugs.launchpad.net/ansible-role-nodepool>

### Description

<span id="page-6-0"></span>Nodepool is a system for launching single-use test nodes on demand based on images built with cached data. It is designed to work with any OpenStack based cloud, and is part of a suite of tools that form a comprehensive test system including Jenkins and Zuul.

### **Requirements**

<span id="page-8-0"></span>• pip3 to be installed if using nodepool\_install\_method: (git|pip)

### <span id="page-8-1"></span>**2.1 Packages**

Package repository index files should be up to date before using this role, we do not manage them.

#### <span id="page-8-2"></span>**2.2 Sudo**

You will be required to create the appropriate sudoers file if you plan on creating DIBs.

#### Role Variables

```
---
# tasks/main.yaml
nodepool_task_manager:
  - pre
  - install
  - config
  - service
# tasks/config.yaml
nodepool_user_name: nodepool
nodepool_user_group: nodepool
nodepool_user_home: /var/lib/nodepool
# nodepool_user_shell:
nodepool_file_nodepool_yaml_dest: /etc/nodepool/nodepool.yaml
nodepool_file_nodepool_yaml_group: "{{ nodepool_user_group }}"
nodepool_file_nodepool_yaml_mode: 0644
nodepool_file_nodepool_yaml_owner: "{{ nodepool_user_name }}"
nodepool_file_nodepool_yaml_src: etc/nodepool/nodepool.yaml
nodepool_file_secure_conf_dest: /etc/nodepool/secure.conf
nodepool_file_secure_conf_group: "{{ nodepool_user_group }}"
nodepool_file_secure_conf_mode: 0600
nodepool_file_secure_conf_owner: "{{ nodepool_user_name }}"
nodepool_file_secure_conf_src: etc/nodepool/secure.conf
nodepool_file_builder_logging_conf_dest: /etc/nodepool/builder-logging.conf
nodepool_file_builder_logging_conf_group: "{{ nodepool_user_group }}"
nodepool_file_builder_logging_conf_mode: 0644
nodepool_file_builder_logging_conf_owner: "{{ nodepool_user_name }}"
nodepool_file_builder_logging_conf_src: etc/nodepool/builder-logging.conf
nodepool_file_launcher_logging_conf_dest: /etc/nodepool/launcher-logging.conf
nodepool_file_launcher_logging_conf_group: "{{ nodepool_user_group }}"
```
(continues on next page)

(continued from previous page)

```
nodepool_file_launcher_logging_conf_mode: 0644
nodepool_file_launcher_logging_conf_owner: "{{ nodepool_user_name }}"
nodepool_file_launcher_logging_conf_src: etc/nodepool/launcher-logging.conf
# tasks/install.yaml
nodepool_git_dest: "{{ ansible_user_dir }}/src/git.openstack.org/openstack-infra/
˓→nodepool"
nodepool_git_uri: https://git.openstack.org/openstack-infra/nodepool
nodepool_git_version: master
# nodepool_git_refspec:
# nodepool_git_update:
nodepool_install_method: pip
nodepool_pip_name: nodepool
# nodepool_pip_executable:
# nodepool_pip_editable:
# nodepool_pip_extra_args:
# nodepool_pip_version:
# nodepool_pip_virtualenv_python:
# nodepool_pip_virtualenv:
# tasks/service.yaml
nodepool_file_nodepool_builder_service_manage: true
nodepool_file_nodepool_builder_service_group: root
nodepool_file_nodepool_builder_service_owner: root
nodepool_file_nodepool_builder_service_config_manage: true
nodepool_file_nodepool_builder_service_config_group: root
nodepool_file_nodepool_builder_service_config_owner: root
nodepool_file_nodepool_launcher_service_manage: true
nodepool_file_nodepool_launcher_service_group: root
nodepool_file_nodepool_launcher_service_owner: root
nodepool_file_nodepool_launcher_service_config_manage: true
nodepool_file_nodepool_launcher_service_config_group: root
nodepool_file_nodepool_launcher_service_config_owner: root
nodepool_service_nodepool_builder_daemon_reload: true
nodepool_service_nodepool_builder_enabled: yes
nodepool_service_nodepool_builder_manage: true
nodepool_service_nodepool_builder_name: nodepool-builder
nodepool_service_nodepool_builder_state: started
nodepool service nodepool launcher daemon reload: true
nodepool_service_nodepool_launcher_enabled: yes
nodepool_service_nodepool_launcher_manage: true
nodepool_service_nodepool_launcher_name: nodepool-launcher
nodepool_service_nodepool_launcher_state: started
```
<span id="page-12-0"></span>Dependencies

Example Playbook

<span id="page-14-0"></span>- name: Install nodepool hosts: nodepool roles: - ansible-role-nodepool